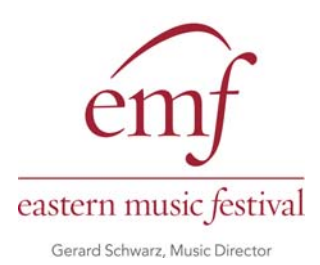

# Eastern Music Festival Recording Guidelines<br>Tenor Trombone, Bass Trombone

Funhonium (optional) Euphonium (optional)

All trombone applicants are required to submit a video audition. The video must contain all audition repertoire in the order listed below and be recorded in an unedited presentation. Any indication that the recording equipment was paused, stopped or edited will result in the disqualification of the applicant. All music, including your solo, should be played unaccompanied. All orchestral excerpts are located in PDF format on the EMF website. Please adhere to the specific selections.

### **TENOR TROMBONE**

TRACK 1: Solo of your choice – 3 to 5 minutes (unaccompanied)

TRACK 2: Excerpts – All excerpts are required and must be on a single track in this order with no editing.

- 1) Bartók The Miraculous Mandarin
- 2) Mozart Requiem, "Tuba Mirum" (second trombone)
- 3) Mahler Symphony No. 5
- 4) Saint-Saëns Symphony No. 3
- 5) Berlioz Hungarian March (second trombone)

### BASS TROMBONE

TRACK 1: Solo of your choice – 3 to 5 minutes (unaccompanied)

TRACK 2: The following excerpts are required and must be on a single track in this order with no editing.

- 1) Haydn The Creation
- 2) Bartók The Miraculous Mandarin
- 3) Mahler Symphony No. 5
- 4) Schumann Symphony No. 3
- 5) Berlioz Hungarian March

#### EUPHONIUM (Optional)

Applicants who double on euphonium and wish to have this skill included in their video audition should also prepare the two excerpts from Holst's The Planets. These two short excerpts must be recorded together in a third track and must be unedited.

## We strongly recommend applicants consider the following:

- Use an acoustically pleasing space for the recording. Rehearsal halls, recital spaces, large classrooms and concert halls are all good choices.
- Applicants should feel free to introduce themselves and announce the solo they have selected.
- For the excerpts, please use the PDF versions on the Eastern Music Festival website.
- Try to use a high quality microphone to capture the audio.
- Place the camera and microphone in a location that captures the best sound and image. It may take a few trial runs to figure this out!
- Try to record your whole audition more then once so that you have choices. Again, editing of tracks is not permitted.
- Be sure to review your recording all the way through before submitting.